## isUserAssignable

Last Modified on 04/15/2024 5:52 am EDT

## Signature

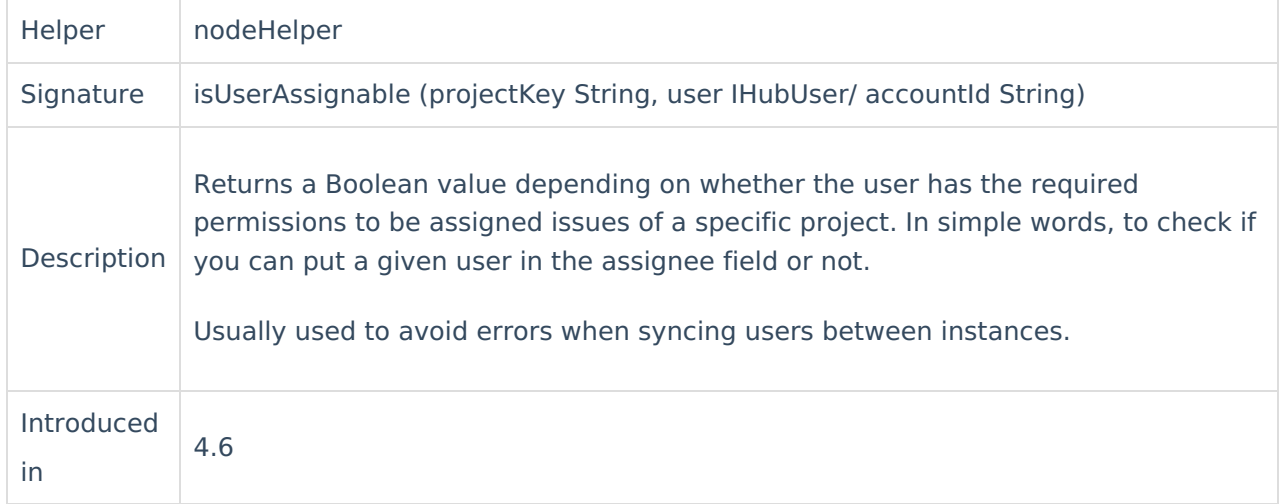

## Example use

Set the issue assignee to the remote assignee only if it can be assigned in that project.

```
def assignee = nodeHelper.getUserByEmail(replica.assignee?.email)
if(nodeHelper.isUserAssignable(issue.projectKey, assignee)){
  issue.assignee = assignee
}else{
  issue.assignee = nodeHelper.getUserByEmail("default@admin.com")
}
```
Set the issue assignee to the remote assignee only if it can be assigned in that project.

```
def remoteAssignee = nodeHelper.getUserByEmail(replica.assignee.email)
if (nodeHelper.isUserAssignable("TEST", remoteAssignee) {
    issue.assignee = remoteAssignee
About Us 
}
   Release History<sup>7</sup>
    Glossary [가
    Reference<sup>[2]</sup>
    Security<sup>[2]</sup>
    Licensing \BoxResources
    Subscribe for a weekly Exalate hack [\overline{S}]
    Academy<sup>[7]</sup>
    Blog<sup>[2</sup>]
    YouTube Channel [ \frac{1}{2}Ebooks [<mark>스</mark>
    Still need help?
    Community <sup>[2]</sup>
    Service Desk<sup>[2</sup>
    Partner FA
```
 $\Box$ Find a randier  $\Box$